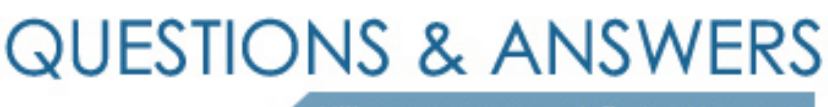

Kill your exam at first Attempt

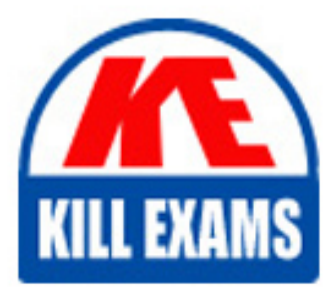

ST0-174 Dumps ST0-174 Braindumps ST0-174 Real Questions ST0-174 Practice Test ST0-174 dumps free

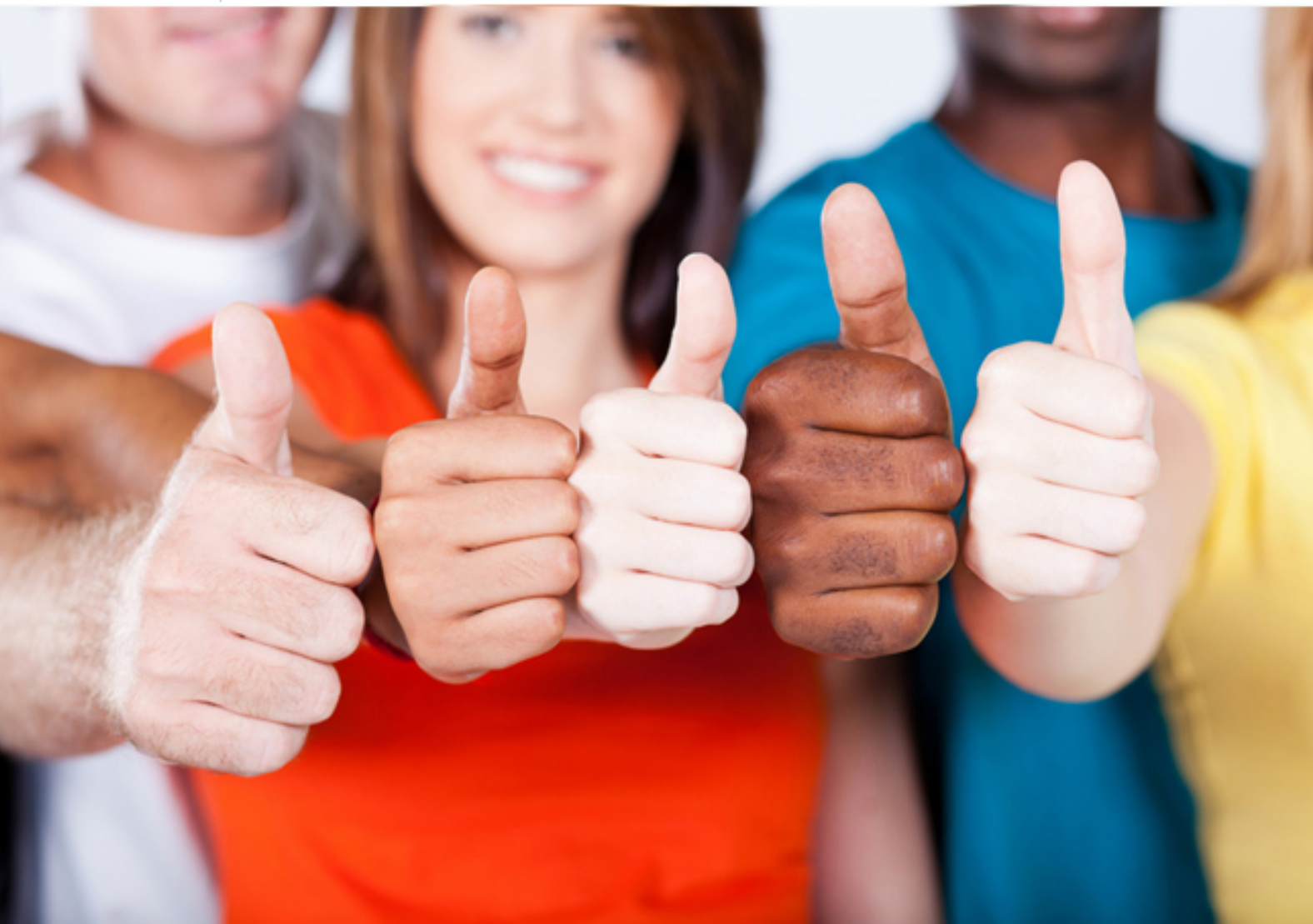

**Symantec**

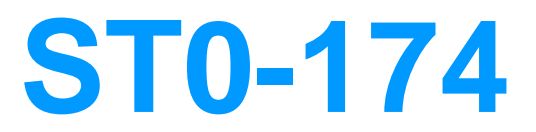

Administration of Symantec Data Loss Prevention 11.5 Technical Assessment

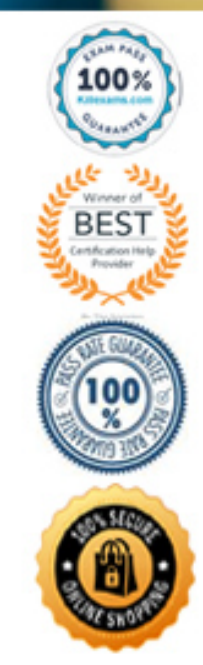

## **QUESTION: 144**

A role is configured for XML export and a user executes the export XML incident action. What must be done before history information is included in the export?

- A. A remediator must take an action on the incident.
- B. History must be enabled as a tab or panel in the incident snapshot layout.
- C. Incident history must be enabled in the user's role.
- D. The manager.properties must be configured for XML export.

**Answer:** C

#### **QUESTION: 145**

Which delimiter is acceptable in Exact Data Matching (EDM) data sources?

A. space B. semi-colon (;)  $C.$  pipe  $(|)$ D. slash  $\left\langle \right\rangle$ 

**Answer:** C

#### **QUESTION: 146**

A company has SMTP Prevent deployed with email blocking enabled in their confidential data policy. The finance department reports that emails containing sensitive data sent to external business partners are being blocked. The company maintains a list of the external business partner domains. How can a policy be modified so that emails are sent only to authorized recipients?

A. duplicate the confidential data policy, add a rule based on "Sender Matches Pattern", and add the email addresses of all employees in thefinance department, select "All senders must match" for Match Counting

B. add an exception to the policy based on "Recipient Matches Pattern", add the authorized email domains of business partners to the recipientpattern and select "All recipients must match" for Match Counting

C. create a new rule in the policy based on "Recipient Matches Pattern", add the authorized email domains of business partners to the recipientpattern and select "At least 1 recipient must match" for Match Counting

D. add an exception to the policy based on "Recipient Matches Pattern", add the authorized email domains of business partners to the recipientpattern and select "At least 1 recipient must match" for Match Counting

## **Answer:** B

## **QUESTION:** 147

For greater accuracy, what is the minimum recommended number of columns in a data source for use in an Exact Data Matching (EDM) profile?

A. 2

B. 3

C. 4

D. 5

## **Answer:** B

### **QUESTION:** 148

Which Oracle utility can be run from the Enforce box to test network connectivity between Enforce and the Oracle database?

A. rconfig

B. sqlplus

C. netca

D. rman

#### **Answer:** B

#### **QUESTION: 149**

When configuring DLP Agents, what does the File Recovery Area Location setting determine?

- A. the secure filestore of incidents and data while agents are offline
- B. the location of files quarantined through Endpoint Discover scans
- C. the temporary backup location of blocked files
- D. the location of files for redeployment or upgrade of agents

**Answer:** C

## **QUESTION:** 150

To manually troubleshoot DLP Agent issues, the database and log viewer tools must be executed in which location?

- A. in the same location as the dcs.ead file location
- B. in the same location as the cg.ead file location
- C, in the same location as the ks ead file location
- $D<sub>c</sub>$  in the same location as the is.ead file location

## **Answer:** C

### **QUESTION:** 151

Which DLP Agent task is unique to the Symantec Management Platform and is unavailable through the Enforce console?

A. Change Endpoint server B. Restart agent C. Pull agent logs D. Set log level

**Answer:** D

#### **QUESTION: 152**

How can an incident responder remediate multiple incidents simultaneously?

A. by selecting a Smart Response on the Incident Snapshot page

B. by selecting an Automated Response on an Incident List report

C. by selecting a Smart Response on an Incident List report

D. by selecting the Find Similar command on the Incident Snapshot page

## **Answer:** C

#### **QUESTION: 153**

Which two conditions can be specified when creating an incident access condition in a role? (Select two.)

A. file types B. a custom attribute C. last modified by

D. file size E. policy group

**Answer:** B, E

### **QUESTION:** 154

An incident responder can see basic incident data, but is unable to view any specific details of the incident. What is the configuration for this role?

A. The View option is selected and all display attributes are deselected.

B. Server administration rights have been deselected.

C. Custom attributes have been selected and set to View Only.

D. Incident Access tab conditions are specified.

#### **Answer:** A

## **QUESTION:** 155

To which file system folder does PacketCapture write reconstructed SMTP messages?

A. drop B. drop\_pcap C. drop\_email D. drop\_smtp

## **Answer:** B

## **QUESTION: 156**

Which setting allows a user to stop the filereader process from the user interface?

- A. APC (Advanced Process Control)
- B. Filereader.ScheduledInterval
- C. UnicodeNormalizer.Enabled
- D. Lexer.Validate

## **Answer:** A

## **QUESTION:** 157

Which server encrypts the message when using a Modify SMTP Message response rule?

A. Encryption Gateway B. SMTP Prevent server C. Network Monitor server D. Enforce server

## **Answer:** C

### **QUESTION:** 158

Which two options can be used to notify users when SMTP emails are blocked with Network Prevent? (Select two.)

- A. MTA generated delivery status notification
- B. Web Proxy server generated email notification
- C. Symantec FlexResponse plug-in generated email notification
- D. Symantec detection rule generated email notification
- E. Symantec response rule generated email notification

**Answer:** A, E

#### **QUESTION:** 159

Which incidents appear in the Network Incident List when the Network Prevent Action filter is set to Modified?

A. incidents in which confidential content was removed from an SMTP email

B. incidents in which an SMTP email was changed to include a specified header

C. incidents in which digital rights were applied to SMTP email attachments

D. incidents in which attachments were removed from an SMTP email

**Answer:** B

#### **QUESTION:** 160

Which two fallback options are available for a Network Prevent: Remove HTTP/HTTPS Content response rule? (Select two.)

A. determine a secondary site for posts

- B. block content from being posted
- C. send to an encryption gateway
- D. remove content through FlexResponse
- E. allow content to be posted

## **Answer:** B, E

## **QUESTION: 161**

What can Email Prevent do to protect confidential data in an outgoing email?

- A. modify the email attachment to remove confidential information
- B. add a header to an email to route to an encryption gateway
- C. use a FlexReponse plug-in to modify the email header
- D. modify the email body to redirect to a quarantine location

**Answer:** B

# For More exams visit https://killexams.com/vendors-exam-list

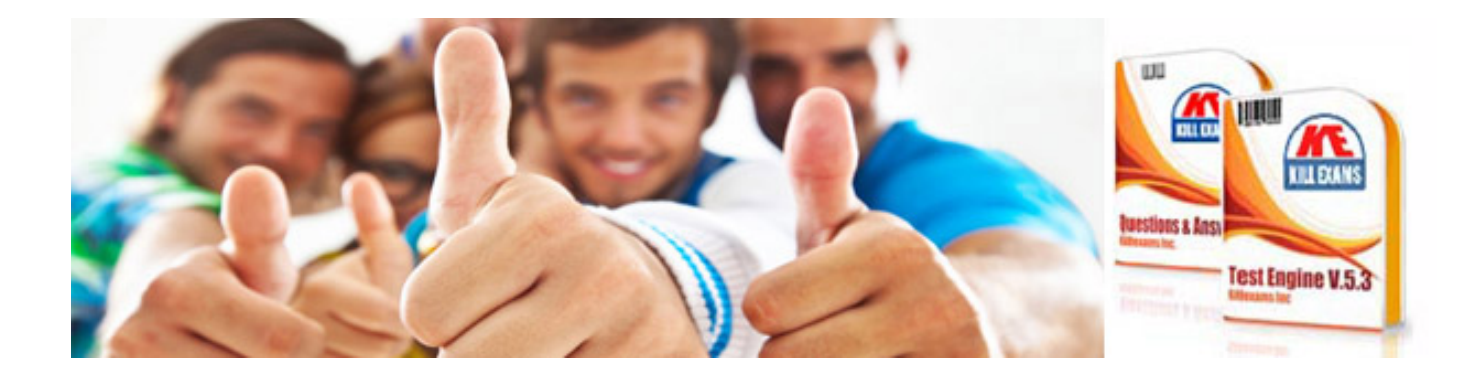

*Kill your exam at First Attempt....Guaranteed!*